## Grupowe edytowanie plików na żywo

Tworzymy plik

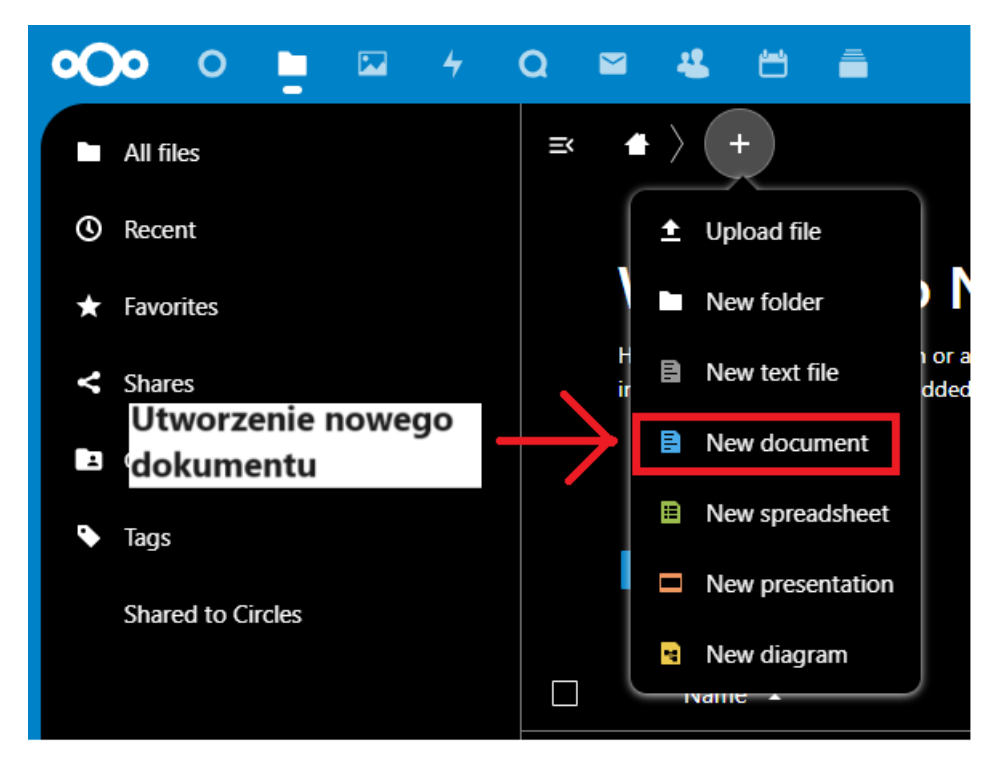

Udostępniamy go linkiem lub konkretnym osobom

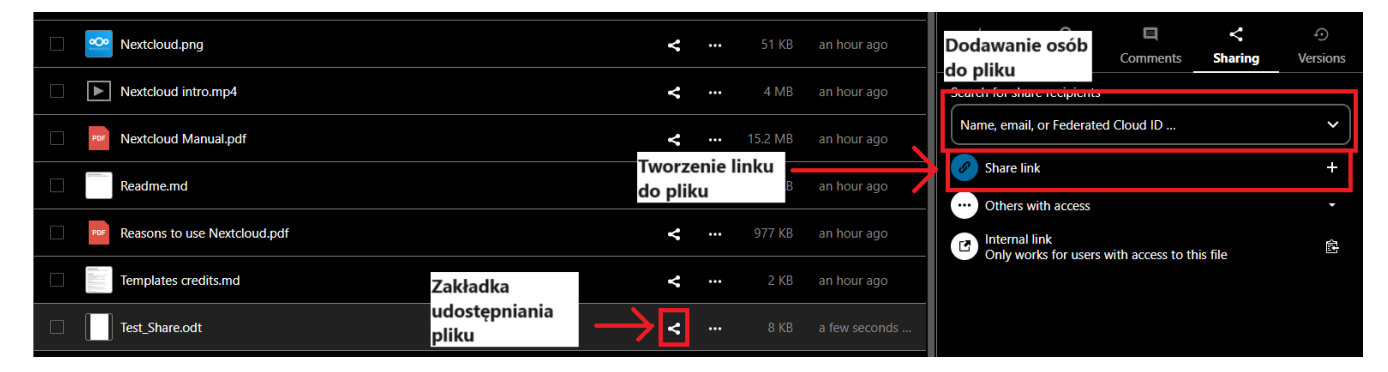

Otwieramy i edytujemy